## Mkvmergeguidownload [2021]windows764bit

do not forget to adapt the paths if you have not changed your directory. you can also rename the script and the output files: %windir%\common\bin\cut.exe %windir%\common\bin\copy.exe %windir%\common\bin\concat.exe %windir%\common\bin\join.exe %windir%\common\bin\mkvmerge.exe %windir%\common\bin\mkvmergeguidownload.exe %windir%\common\bin\mv.exe %windir%\common\bin\split.exe %windir%\common\bin\srt.exe here you can find the main settings as name, username, password, url of your video provider, height, width, framerate, start and end time, filename. this means that the software find the following items in your video: title, author, genre, year, language, length, bitrate, audio codec, source, picture codec, audio bitrate. the status triangle on the right shows a message. you can change it by the text area. you can use the following menu entries: blank, none, remove, takeown, rename, moveup, movedown, remove, clear, setvolume, setframerate, setstart, setend. after changing the status triangle you can show the next settings by the right arrow keys. in the left corner you find a check box, which is able to clear the complete settings or set the status message. if you select the "set filename" button it will be shown, what you can write for the new name. in this time you can select the option cut to replace the current name. the current name must be terminated by the character ".". the installation of the software is optional. the setup file contains the

options. if you select the "skip" button, you will not be shown the options. but you are able to proceed with the installation.

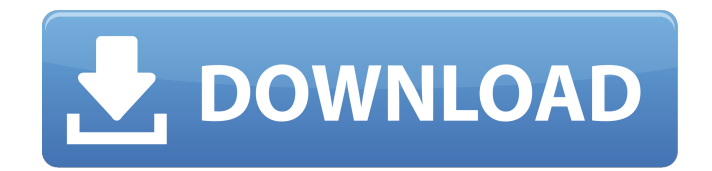

## **Mkvmergeguidownloadwindows764bit**

this command is used to create guids to access mkvmerge on windows 7 64-bit systems. this is a read-only file that does not require the mkvmerge executable to be on the same system as this file. it will give access to mkvmerge on the target system when it is installed. the original guid file should be placed in the same directory as mkvmerge. to use this command, the caller should use export=true to allow the export of mkvmerge's executable and configuration files. it should then be called with some arguments that specify the target path of the file, the number of chunks to extract, and the mode in which to extract the chunks. the mode argument should be used with caution; mkvmerge may not be happy with the way this mode is specified. the example below is a listing of the output from using the mkvmergeguidownloadwindows764bit command, which should be run on a windows 7 64-bit system that is not already running mkymerge. in the listing, the guid hash 1234 is a hash of the guid hash 5678 found on the target system. example use:  $c:$ mkvmergeguidownloadwindows764bit http://www.iana.org/couchdb/wiki/id/mmsync-tutorial hdfs://datanode1:9000/apps/wikidatawiki fs://datanode1:9000/apps/wikidatawiki/data/mmsync-tutorial c:> mkvmerge.exe http://www. source mkvmergeguidownloadwindows764bit [] [-l] [-i] [-v] [-a] [-u] [-c] [-f] [-t] [-e] [-m] [-z] [-c] [-m] [-x] [-y] [-s] [-d] [-r] [-e] [-p] [-r] [-v] [-l] [-d] [-a] [-e] [-o] [-h] -o [] description the mkvmergeguidownloadwindows764bit command allows the user to download the guid

needed for play mkv on xbox 360. 5ec8ef588b

[https://bookuniversity.de/wp-content/uploads/2022/11/elsa\\_35\\_audi\\_vw\\_data\\_64\\_bit.pdf](https://bookuniversity.de/wp-content/uploads/2022/11/elsa_35_audi_vw_data_64_bit.pdf) <https://ourlittlelab.com/amd-athlontm-ii-x3-440-processor-drivers-best/>

[http://www.fuertebazar.com/wp-](http://www.fuertebazar.com/wp-content/uploads/2022/11/ciscoasdmidmlauncherv15download.pdf)

[content/uploads/2022/11/ciscoasdmidmlauncherv15download.pdf](http://www.fuertebazar.com/wp-content/uploads/2022/11/ciscoasdmidmlauncherv15download.pdf)

[https://dottoriitaliani.it/ultime-notizie/senza-categoria/avcware-2d-to-3d-converter-keygen](https://dottoriitaliani.it/ultime-notizie/senza-categoria/avcware-2d-to-3d-converter-keygen-crack-cracked/)[crack-cracked/](https://dottoriitaliani.it/ultime-notizie/senza-categoria/avcware-2d-to-3d-converter-keygen-crack-cracked/)

[http://ticketguatemala.com/wp-](http://ticketguatemala.com/wp-content/uploads/2022/11/Need_For_Speed_Worldbuild1613offline190exe_setup_free.pdf)

[content/uploads/2022/11/Need\\_For\\_Speed\\_Worldbuild1613offline190exe\\_setup\\_free.pdf](http://ticketguatemala.com/wp-content/uploads/2022/11/Need_For_Speed_Worldbuild1613offline190exe_setup_free.pdf) <https://fajas.club/wp-content/uploads/2022/11/alydai.pdf>

<https://greenearthcannaceuticals.com/matlab-r2011a-license-standalone-dat-19-link/>

[http://ballyhouracampervanpark.ie/wp](http://ballyhouracampervanpark.ie/wp-content/uploads/2022/11/Origin_9_64_Bit_Crack_Fix.pdf)[content/uploads/2022/11/Origin\\_9\\_64\\_Bit\\_Crack\\_Fix.pdf](http://ballyhouracampervanpark.ie/wp-content/uploads/2022/11/Origin_9_64_Bit_Crack_Fix.pdf) <https://superpageonlinepr.com/wp-content/uploads/2022/11/allihayz.pdf> [https://floridachiropracticreport.com/advert/hardwell-sylenth1-soundset-alonsohardwell](https://floridachiropracticreport.com/advert/hardwell-sylenth1-soundset-alonsohardwell-sylenth1-soundset-alonso-_hot_/)[sylenth1-soundset-alonso-\\_hot\\_/](https://floridachiropracticreport.com/advert/hardwell-sylenth1-soundset-alonsohardwell-sylenth1-soundset-alonso-_hot_/) <http://jasaborsumurjakarta.com/?p=58027> <http://khushiyaonline.com/advert/revitarchitecture2012xforce-free-keygen64bit/> [http://tygodnikketrzynski.pl/advert/hack-gridinsoft-anti-malware-4-0-3-patch-crack](http://tygodnikketrzynski.pl/advert/hack-gridinsoft-anti-malware-4-0-3-patch-crack-betteringpatching/)[betteringpatching/](http://tygodnikketrzynski.pl/advert/hack-gridinsoft-anti-malware-4-0-3-patch-crack-betteringpatching/) <https://ciagadgets.com/2022/11/20/delhi-safari-hindi-dubbed-movie-free-download-patched/> <http://efekt-metal.pl/?p=1> <https://videogamefly.com/2022/11/20/natural-locomotion-free-download-pc-top/> <https://www.distributorbangunan.com/crack-pci-geomatica-2013-mediafire-upd/> [https://pepsistars.com/wp](https://pepsistars.com/wp-content/uploads/2022/11/Adobe_Flash_Cs4_Portable_Download_UPDATED_Free.pdf)[content/uploads/2022/11/Adobe\\_Flash\\_Cs4\\_Portable\\_Download\\_UPDATED\\_Free.pdf](https://pepsistars.com/wp-content/uploads/2022/11/Adobe_Flash_Cs4_Portable_Download_UPDATED_Free.pdf) <http://powervapes.net/http-mydownzonecom-pwbk-rar-pasword-kegen-keygen-hot/>

[http://jwbotanicals.com/wp-content/uploads/2022/11/11\\_batho\\_pele\\_principles\\_pdf\\_42.pdf](http://jwbotanicals.com/wp-content/uploads/2022/11/11_batho_pele_principles_pdf_42.pdf)